## **Ekstrema lokalne funkcji**

*Na początku przypomnijmy definicję maksimum i minimum lokalnego funkcji:*

Definicja Funkcja f ma w punkcie  $P_0 = (x_0, y_0)$  minimum lokalne, jeżeli istnieje sąsiedztwo  $S(P_0)$  tego punktu takie, że dla dowolnego  $P = (x, y) \in S(P_0)$  zachodzi nierówność

$$
f(x, y) > f(x_0, y_0).
$$

Funkcja f ma w punkcie  $P_0 = (x_0, y_0)$  maksimum lokalne, jeżeli istnieje sąsiedztwo Definicja  $S(P_0)$  tego punktu takie, że dla dowolnego  $P = (x, y) \in S(P_0)$  zachodzi nierówność

$$
f(x,y) < f(x_0, y_0).
$$

*Przykład. Rozważmy funkcję f*  $(x, y) = 5 - x^2 - y^2$ .

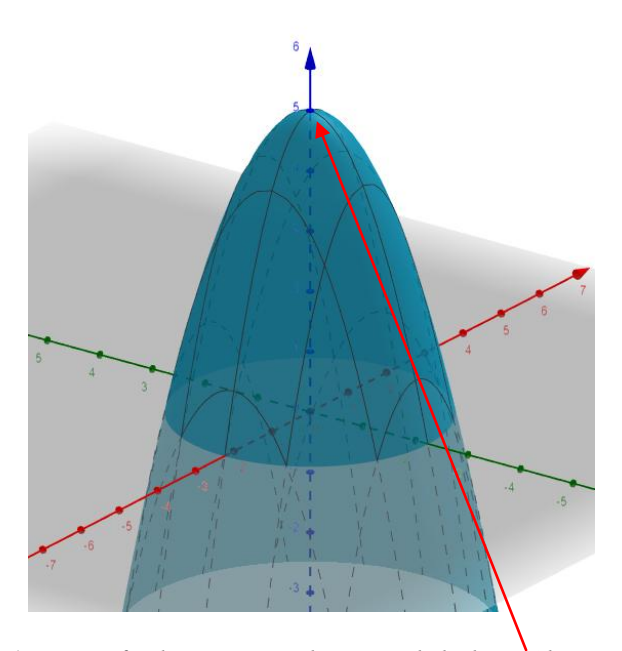

*Widzimy, że w punkcie (0;0) nasza funkcja ma maksimum lokalne. Aby wyznaczyć punkty podejrzane o ekstremum należy skorzystać z następującego twierdzenia:*

Twierdzenie (warunek konieczny ekstremum) Jeżeli funkcja f spełnia warunki:

- ma ekstremum w punkcie  $P_0 = (x_0, y_0)$ ,
- ma pochodne cząstkowe  $f'_x(x_0, y_0), f'_y(x_0, y_0),$

to

$$
\begin{cases}\nf'_x(x_0, y_0) = 0 \\
f'_y(x_0, y_0) = 0\n\end{cases}
$$

*Oczywiście punkty spełniające powyższy układ równań nie muszą być ekstremami, aby się o tym przekonać policzmy pochodne cząstkowe funkcji*  $f(x, y) = x^2 - 2y^2$ *. Mamy*  $f'_x(x, y) = 2x$  *i* 

 $f'_{y}(x, y) = -4y$ . *Widzimy, że w punkcie (0;0) nasze pochodne cząstkowe się zerują, a na poniższym wykresie widać, że nie ma tam ekstremum.* 

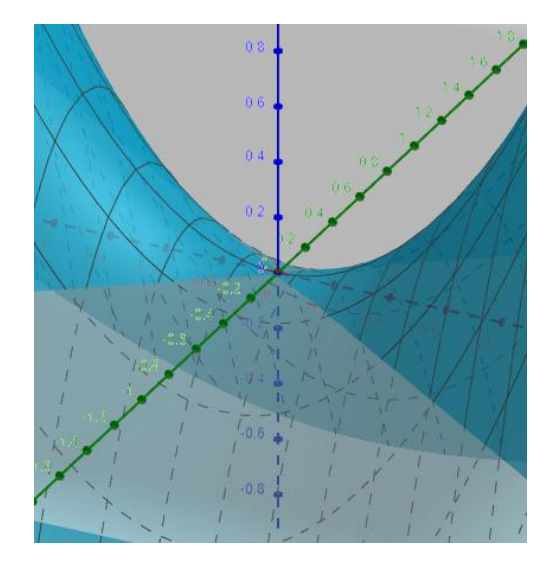

*Zdefiniujmy macierz Hessego, nazywaną hesjanem następująco:*

$$
\left[ \begin{array}{cc} f''_{xx}(x_0,y_0) & f''_{xy}(x_0,y_0) \\ f''_{yx}(x_0,y_0) & f''_{yy}(x_0,y_0) \end{array} \right]
$$

**Twierdzenie***. Jeżeli funkcja f ma ciągłe pochodne cząstkowe pierwszego i drugiego rzędu w*   $P_0(x_0; y_0)$  oraz wyznacznik hesjanu jest dodatni, to funkcja ma ekstremum w punkcie  $P_0(x_0; y_0)$ , *oraz gdy*  $f''_{xx}(x_0, y_0) > 0$ , to funkcja ma minimum lokalne, a gdy  $f''_{xx}(x_0, y_0) < 0$ , to funkcja ma *maksimum lokalne.*

*Policzmy teraz ekstrema lokalne dla funkcji*  $f(x, y) = x^3 + y^3 - 9xy$ .

```
syms x y
          %deklarujemy zmienne
f=x^3+y^3-9*x*y; %deklarujemy funkcję
                  %obliczamy pochodne cząstkowe
fx=diff(f,x)fy=diff(f,y)[X, Y] solve (fx, fy) % rozwiązujemy układ równań
```
*Otrzymujemy punkty* 

```
X =\overline{0}3
    (3(1/2)*3i)/2 - 3/2- (3<sup>^</sup>(1/2)*3i)/2 - 3/2
Y =\mathbf 03
 - (3<sup>^</sup>(1/2)<sup>*3i</sup>)/2 - 3/2
    (3(1/2)*3i)/2 - 3/2
```
*Warto zwrócić uwagę, że tablica X zawiera współrzędne x, a tablica Y zawiera współrzędne y. Otrzymaliśmy 4 punkty, dwa rzeczywiste i dwa zespolone. Nas interesują punkty rzeczywiste, więc otrzymaliśmy dwa punkty podejrzane o istnienie ekstremum:*  $P_1 = (0, 0)$ ,  $P_2(3, 3)$ .

*.*

*Tworzymy Hesjan i funkcję g (wyznacznik macierzy Hessego):*

```
fxx=diff(fx,x)fyx=diff(fx,y)
fxy=diff(fy, x)
fyy=diff(fy,y)
H=[fxx fxy; fyx fyy]
g=det(H)H =[6 \times x, -9][- -9, 6 \times y]q =36*xy - 81
```
*Obliczamy wartość funkcji g w punktach podejrzanych o istnienie ekstremum.*

```
subs(g, {x, y}, {X(1), Y(1)})subs (g, \{x, y\}, \{X(2), Y(2)\})ans =-81ans =243
```
*Widzimy, że w punkcie* <sup>1</sup> *nie ma ekstremum, a w punkcie* <sup>2</sup> *jest. Policzmy jeszcze jakie ekstremum*  mamy w punkcie P<sub>2</sub>.

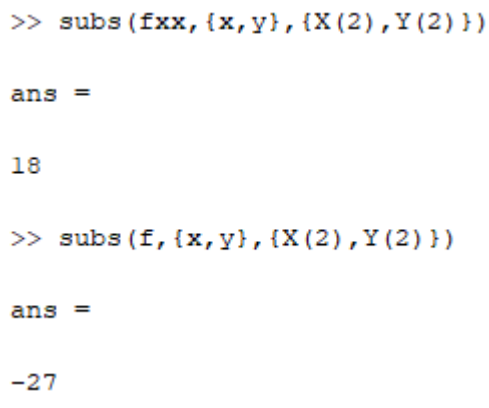

*Widzimy, że jest minimum lokalne i wynosi -27. Na koniec zadania narysujmy wykres naszej funkcji.*

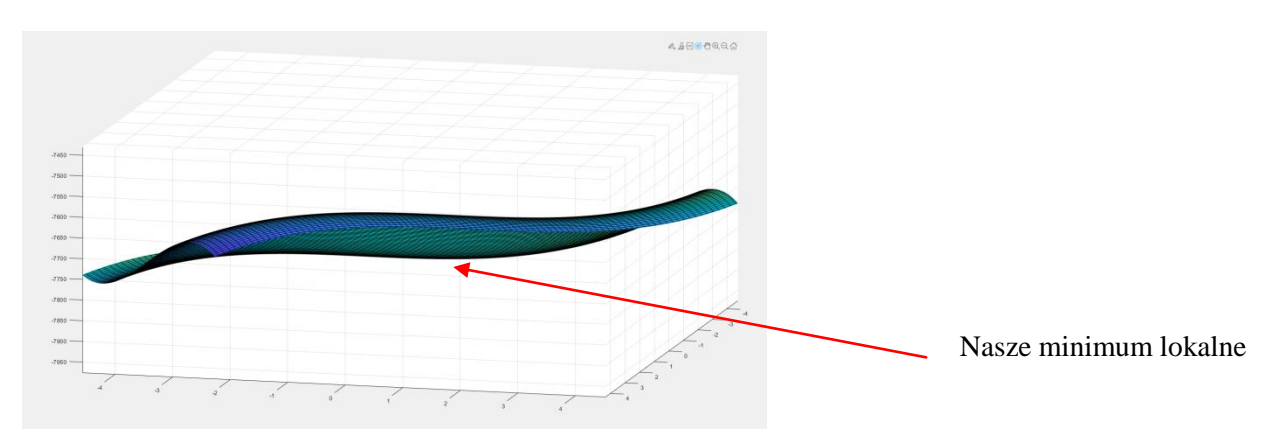

*Zadanie 3. Wykorzystując program Matlab wyznacz ekstrema lokalne poniższych funkcji oraz sporządź ich wykresy.* 

- $f(x, y) = 4xy + \frac{1}{x}$  $\frac{1}{x} + \frac{1}{y}$  $\frac{1}{y}$ ,
- $f(x, y) = x^2 + xy + y^2 2x y$
- $f(x, y) = e^{\frac{x}{3}}(x + y^2)$ .